<span id="page-0-0"></span>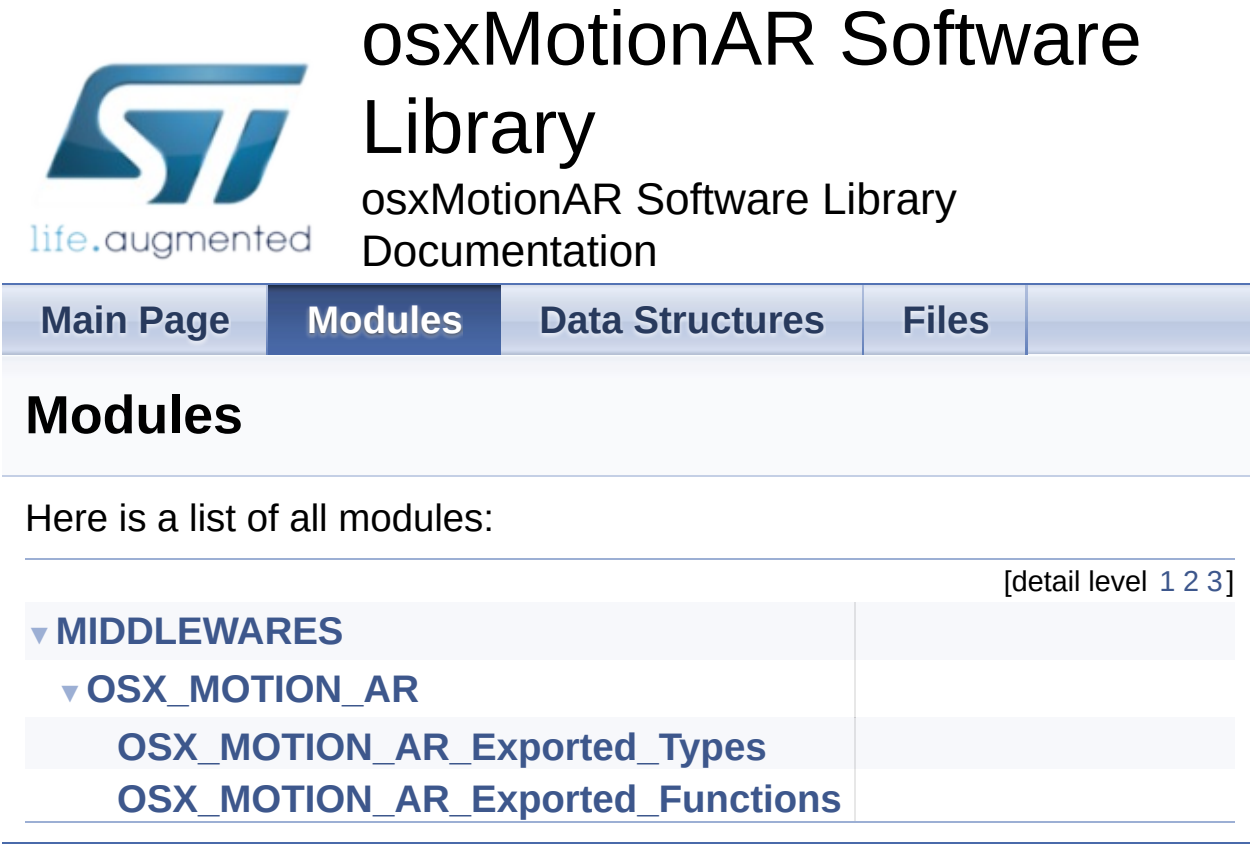

Generated on Wed Apr 6 2016 13:07:46 for osxMotionAR Software Library by **doxygen** 

1.8.9.1

<span id="page-1-0"></span>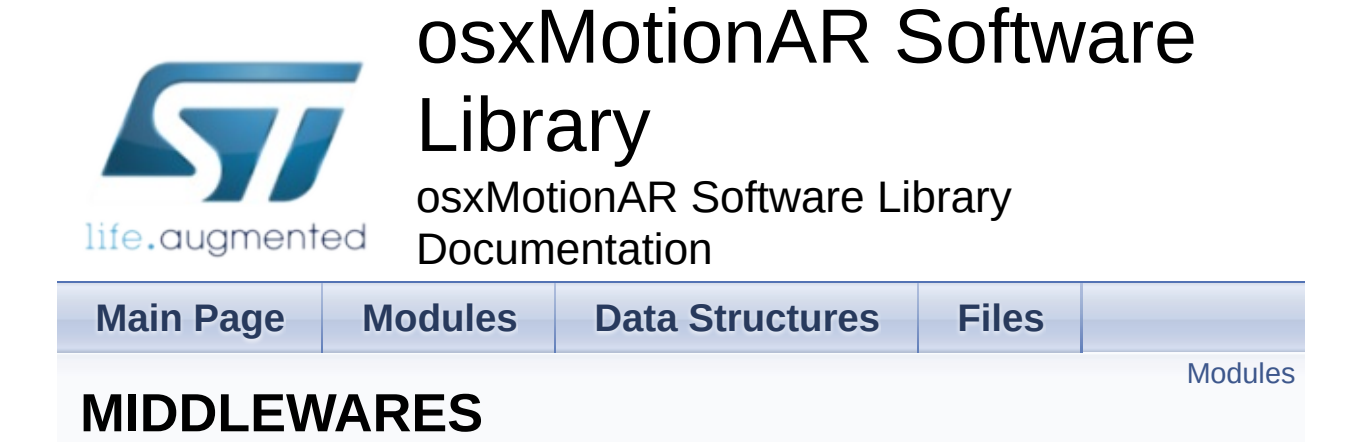

### <span id="page-2-0"></span>Modules

**[OSX\\_MOTION\\_AR](#page-4-0)**

## Detailed Description

doxygen Generated on Wed Apr 6 2016 13:07:46 for osxMotionAR Software Library by 1.8.9.1

<span id="page-4-0"></span>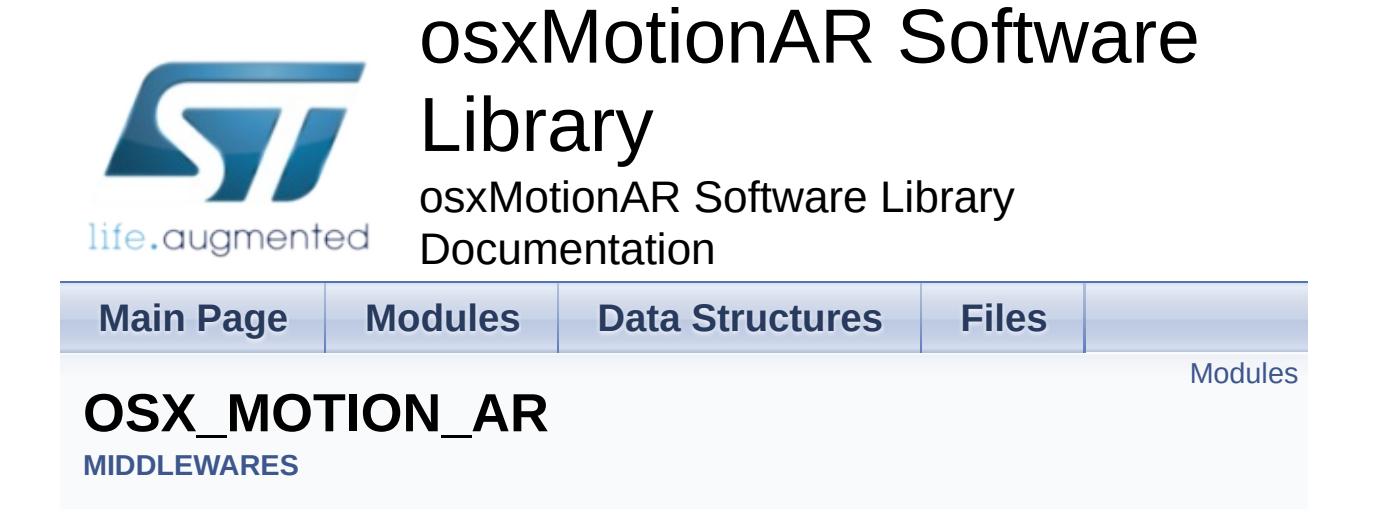

#### <span id="page-5-0"></span>Modules

**[OSX\\_MOTION\\_AR\\_Exported\\_Types](#page-7-0)**

**[OSX\\_MOTION\\_AR\\_Exported\\_Functions](#page-15-0)**

## Detailed Description

doxygen Generated on Wed Apr 6 2016 13:07:46 for osxMotionAR Software Library by 1.8.9.1

<span id="page-7-0"></span>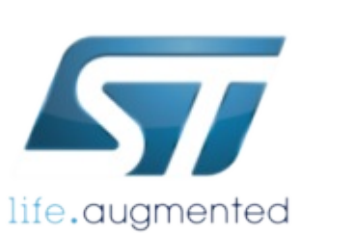

## osxMotionAR Software

## Library

osxMotionAR Software Library

Documentation

**Main Page [Modules](#page-0-0) Data [Structures](#page-19-0) [Files](#page-23-0)**

Data [Structures](#page-8-0) | [Enumerations](#page-9-0)

## **OSX\_MOTION\_AR\_Exported\_Types**

**[MIDDLEWARES](#page-1-0)** » **[OSX\\_MOTION\\_AR](#page-4-0)**

#### <span id="page-8-0"></span>Data Structures

struct **[osx\\_MAR\\_input\\_t](#page-11-0)**

#### <span id="page-9-0"></span>**Enumerations**

```
enum osx_MAR_output_t {
      OSX_MAR_NOACTIVITY = 0x00,
      OSX_MAR_STATIONARY = 0x01, OSX_MAR_WALKING =
      0x02, OSX_MAR_FASTWALKING = 0x03,
       OSX_MAR_JOGGING = 0x04, OSX_MAR_BIKING = 0x05,
      OSX_MAR_DRIVING = 0x06
      }
```
## Detailed Description

### Enumeration Type Documentation

#### <span id="page-10-0"></span>**enum [osx\\_MAR\\_output\\_t](#page-10-0)**

<span id="page-10-4"></span><span id="page-10-3"></span><span id="page-10-2"></span><span id="page-10-1"></span>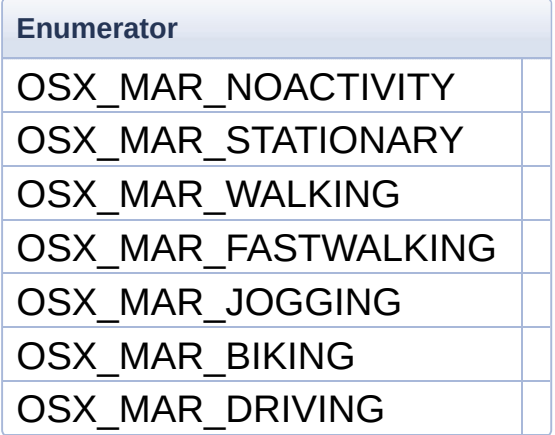

<span id="page-10-7"></span><span id="page-10-6"></span><span id="page-10-5"></span>Definition at line **[75](#page-44-0)** of file **[osx\\_motion\\_ar.h](#page-43-0)**.

Generated on Wed Apr 6 2016 13:07:46 for osxMotionAR Software Library by doxygen

1.8.9.1

<span id="page-11-0"></span>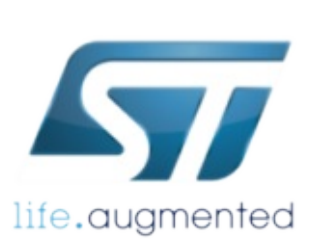

## osxMotionAR Software

## Library

osxMotionAR Software Library Documentation

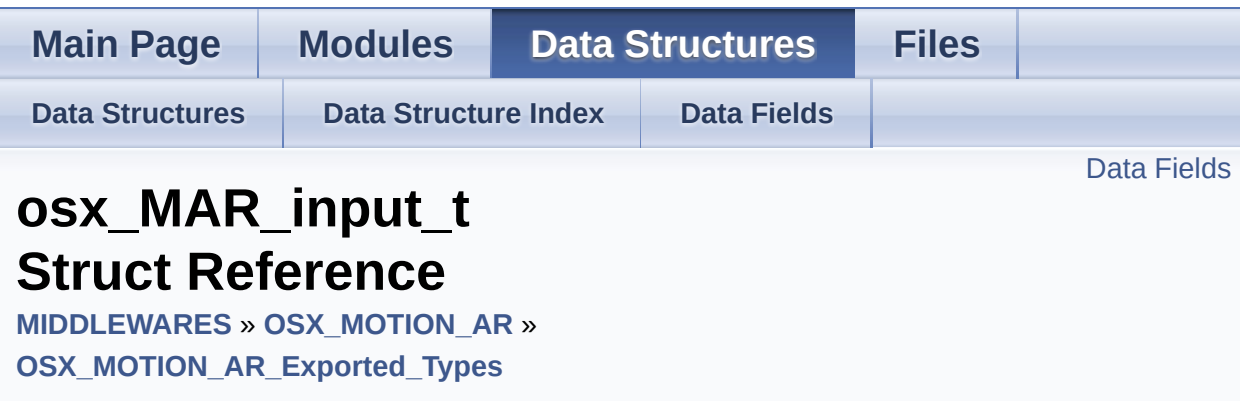

#include <**[osx\\_motion\\_ar.h](#page-43-0)**>

### <span id="page-12-0"></span>Data Fields

float **[AccX](#page-14-0)**

float **[AccY](#page-14-1)**

float **[AccZ](#page-14-2)**

Detailed Description

Definition at line **[68](#page-43-1)** of file **[osx\\_motion\\_ar.h](#page-43-0)**.

#### Field Documentation

#### <span id="page-14-0"></span>**float AccX**

Definition at line **[70](#page-43-2)** of file **[osx\\_motion\\_ar.h](#page-43-0)**.

<span id="page-14-1"></span>**float AccY**

Definition at line **[71](#page-43-3)** of file **[osx\\_motion\\_ar.h](#page-43-0)**.

#### <span id="page-14-2"></span>**float AccZ**

Definition at line **[72](#page-44-1)** of file **[osx\\_motion\\_ar.h](#page-43-0)**.

The documentation for this struct was generated from the following file:

Middlewares/ST/STM32\_OSX\_MotionAR\_Library/Inc/**[osx\\_motion\\_](#page-43-0)ar.h**

doxwaen Generated on Wed Apr 6 2016 13:07:46 for osxMotionAR Software Library by 1.8.9.1

<span id="page-15-0"></span>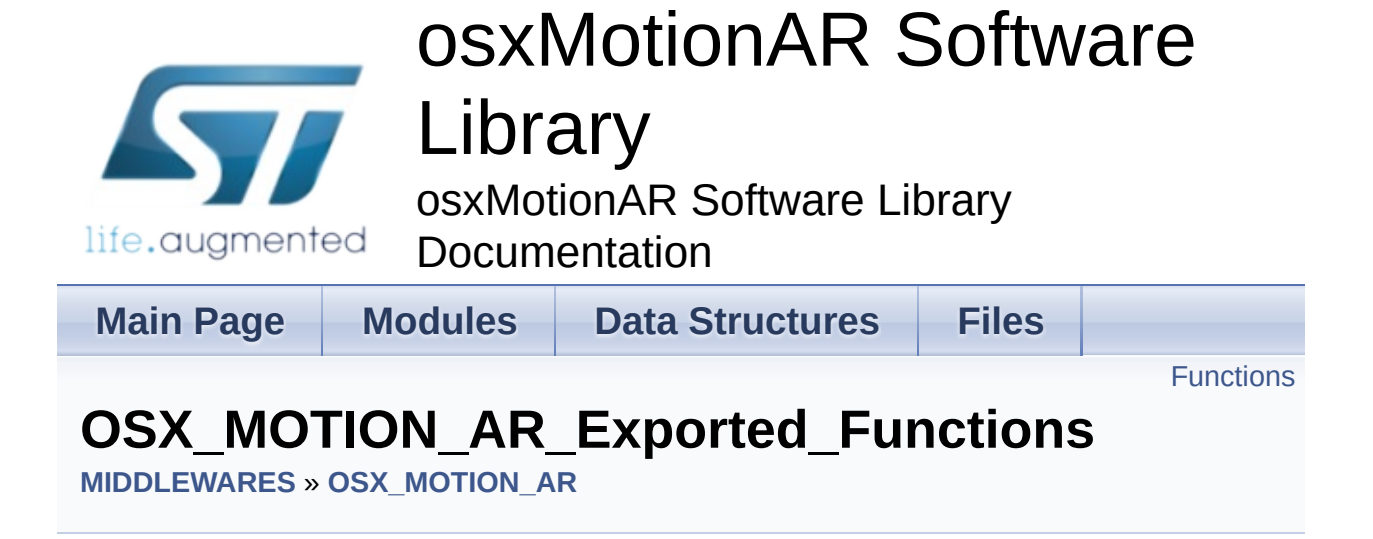

## <span id="page-16-0"></span>**Functions**

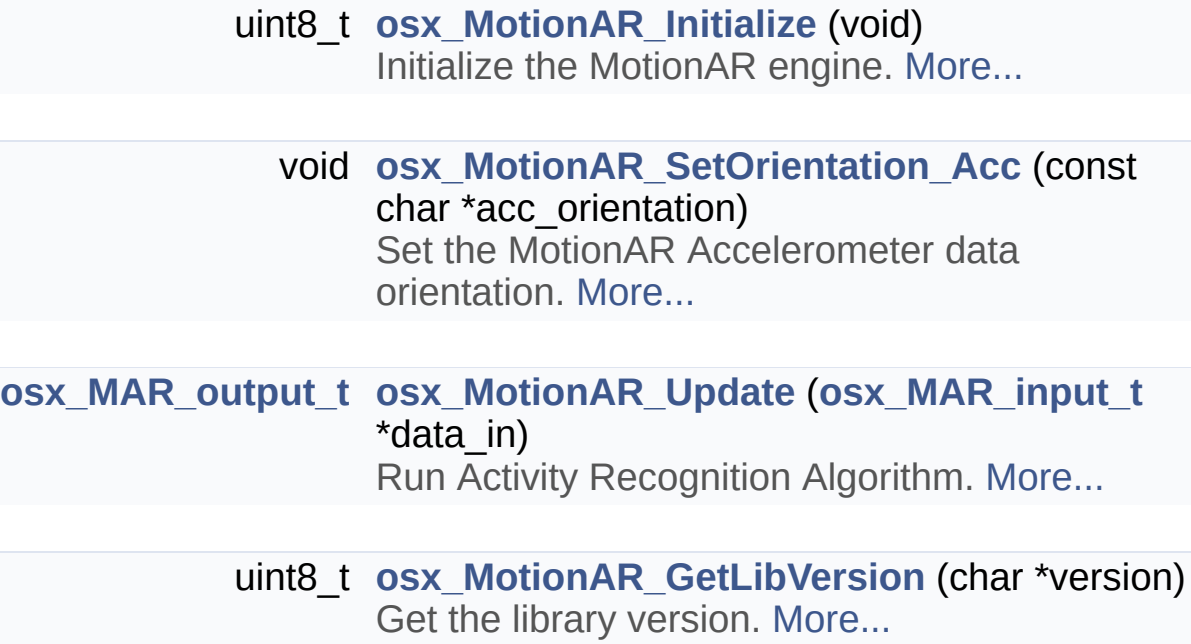

#### Detailed Description

#### Function Documentation

#### <span id="page-17-2"></span>**uint8\_t osx\_MotionAR\_GetLibVersion ( char \* version )**

Get the library version.

#### **Parameters version** pointer to an array of 35 char

#### **Return values**

**Number** of characters in the version string

#### <span id="page-17-0"></span>**uint8\_t osx\_MotionAR\_Initialize ( void )**

Initialize the MotionAR engine.

**Parameters None**

#### **Return values 1** in case of success, 0 otherwise

#### <span id="page-17-1"></span>**void osx\_MotionAR\_SetOrientation\_Acc ( const char \* acc\_orientation )**

Set the MotionAR Accelerometer data orientation.

#### **Parameters**

**\*acc\_orientation** reference system of the Accelerometer raw data (for instance: south west up became "swu", north east up became "ned")

**Return values None**

<span id="page-18-0"></span>**[osx\\_MAR\\_output\\_t](#page-10-0)**

**osx\_MotionAR\_Update ( [osx\\_MAR\\_input\\_t](#page-11-0) \* data\_in )**

Run Activity Recognition Algorithm.

**Parameters data\_in** pointer to the **[osx\\_MAR\\_input\\_t](#page-11-0)** structure

**Return values activity** index

Generated on Wed Apr 6 2016 13:07:46 for osxMotionAR Software Library by doxy@@m 1.8.9.1

<span id="page-19-0"></span>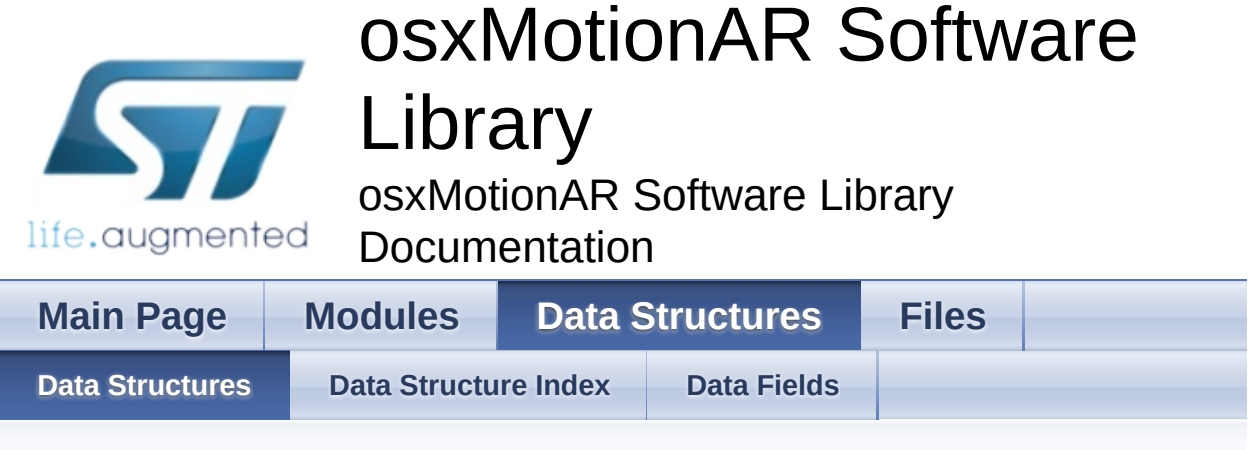

### **Data Structures**

Here are the data structures with brief descriptions:

**C [osx\\_MAR\\_input\\_t](#page-11-0)**

<u>doxygen</u> Generated on Wed Apr 6 2016 13:07:46 for osxMotionAR Software Library by 1.8.9.1

<span id="page-20-0"></span>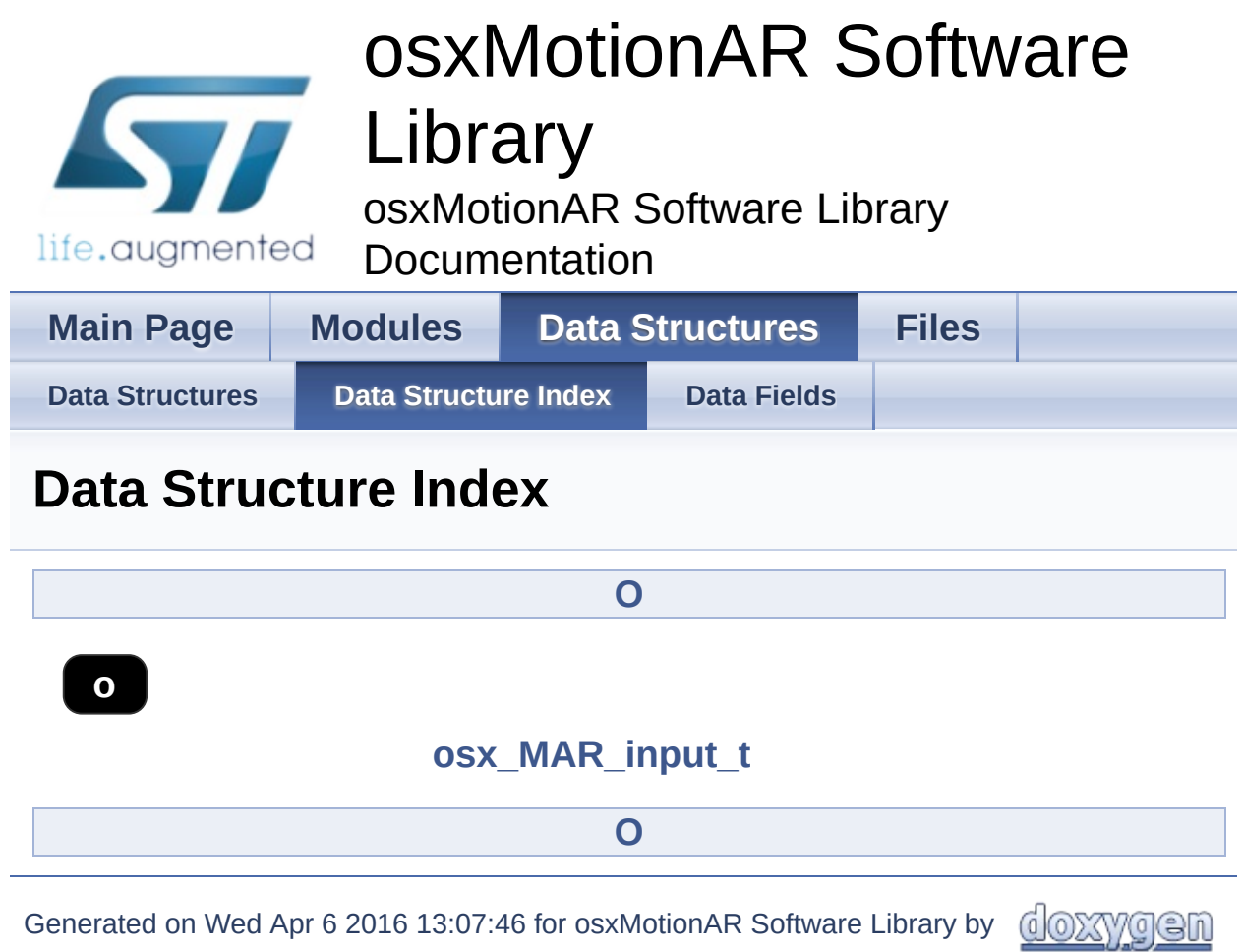

1.8.9.1

<span id="page-21-0"></span>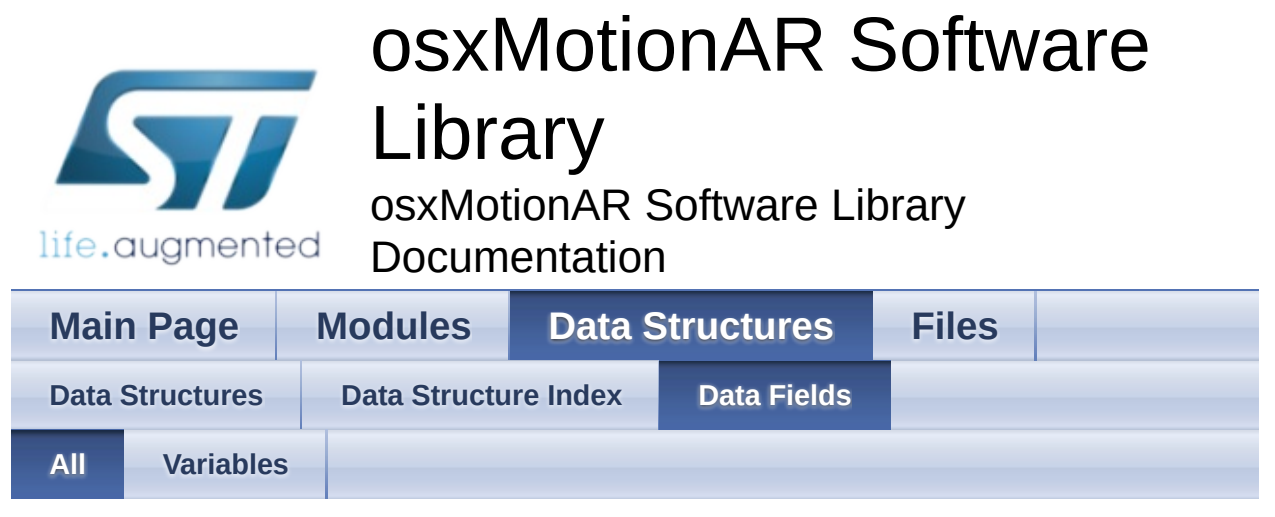

Here is a list of all struct and union fields with links to the structures/unions they belong to:

- AccX : **[osx\\_MAR\\_input\\_t](#page-14-0)**
- AccY : **[osx\\_MAR\\_input\\_t](#page-14-1)**
- AccZ : **[osx\\_MAR\\_input\\_t](#page-14-2)**

Generated on Wed Apr 6 2016 13:07:46 for osxMotionAR Software Library by

1.8.9.1

<u>doxygen</u>

<span id="page-22-0"></span>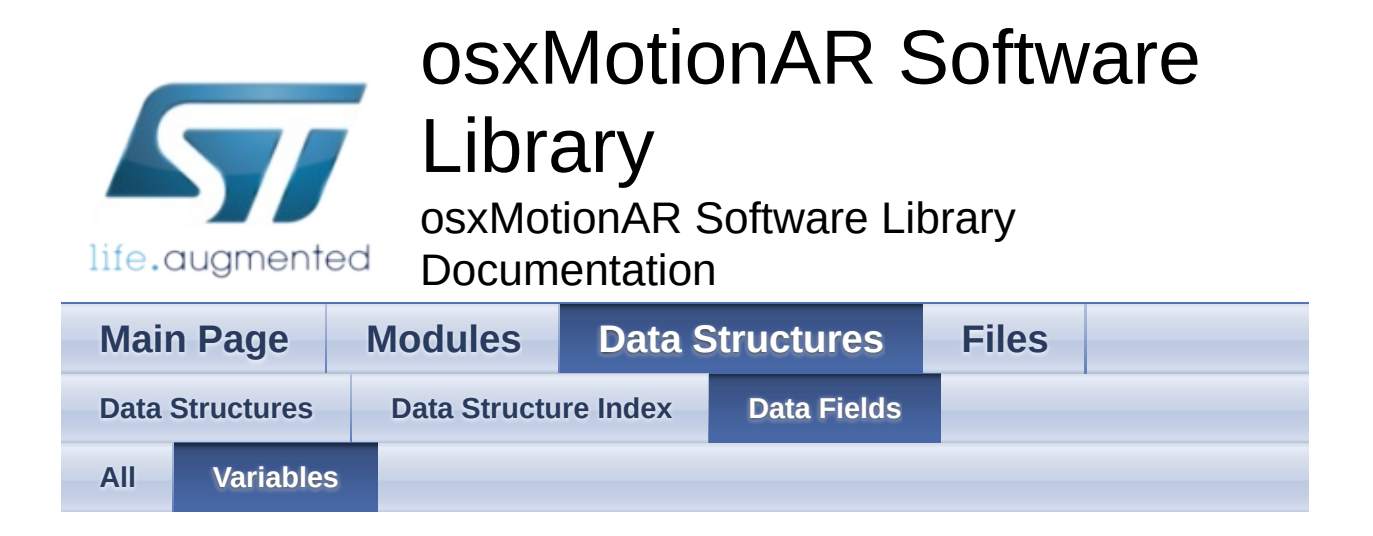

- AccX : **[osx\\_MAR\\_input\\_t](#page-14-0)**
- AccY : **[osx\\_MAR\\_input\\_t](#page-14-1)**
- AccZ : **[osx\\_MAR\\_input\\_t](#page-14-2)**

Generated on Wed Apr 6 2016 13:07:46 for osxMotionAR Software Library by doxygen

1.8.9.1

<span id="page-23-0"></span>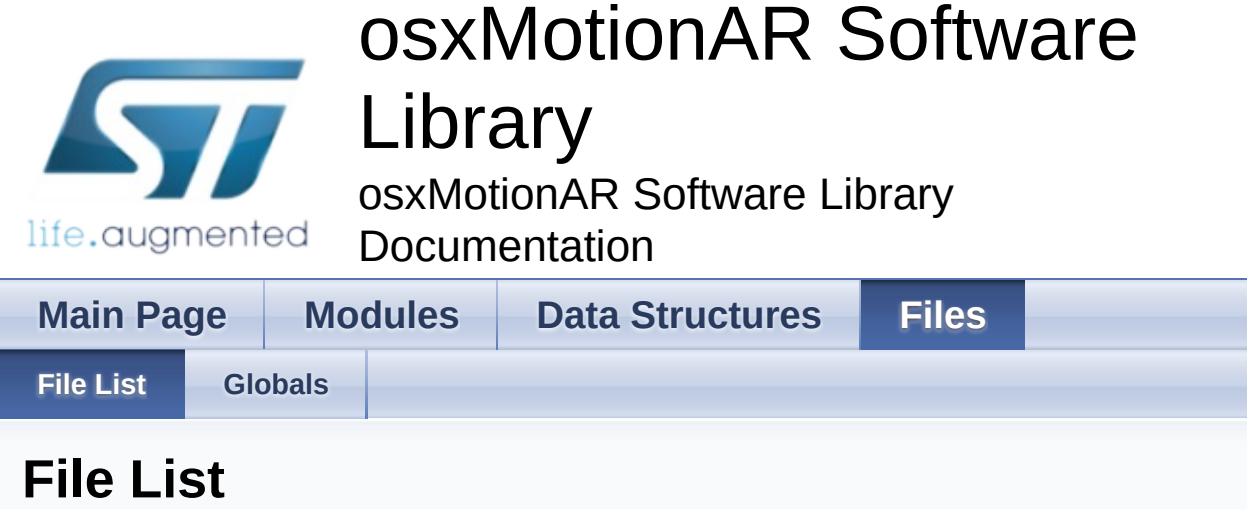

Here is a list of all files with brief descriptions:

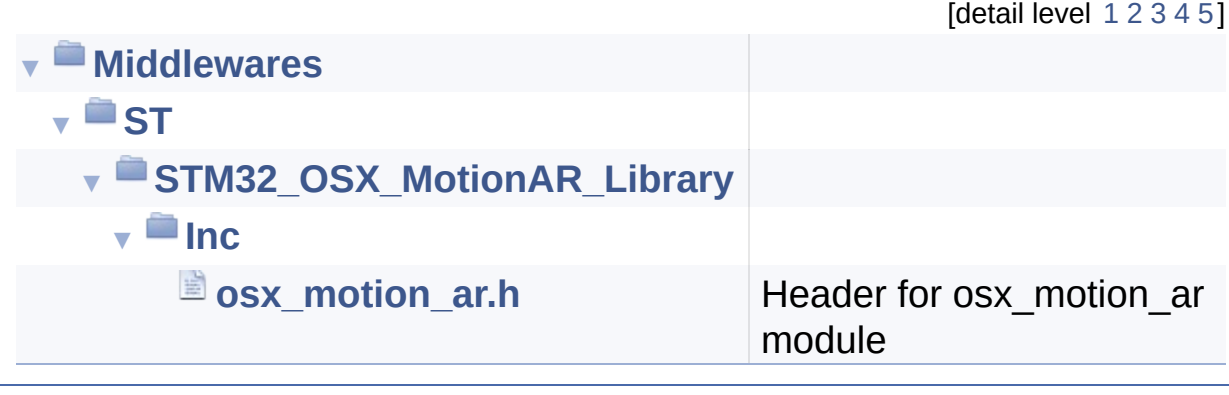

Generated on Wed Apr 6 2016 13:07:46 for osxMotionAR Software Library by @OXYYOOM 1.8.9.1

<span id="page-24-0"></span>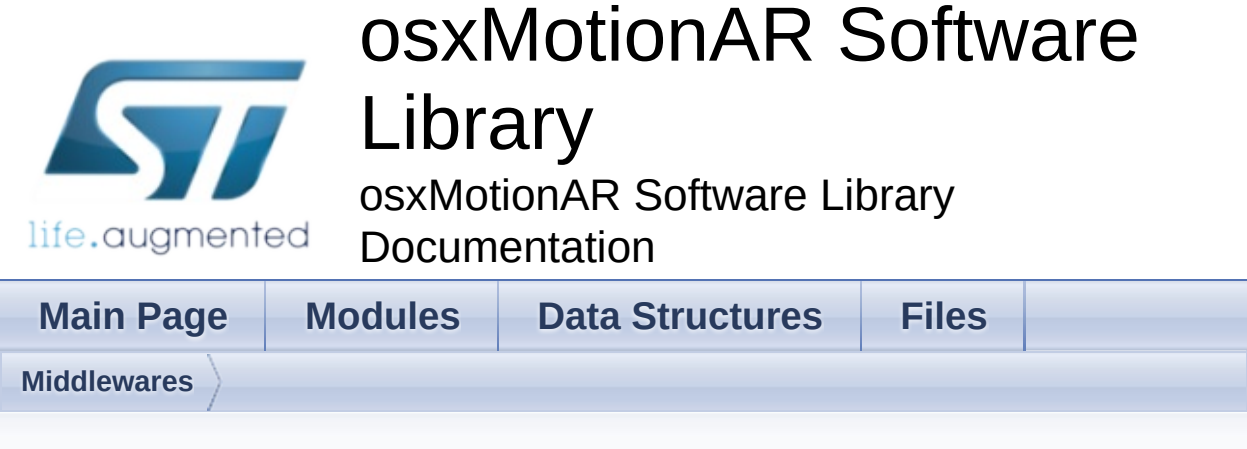

### **Middlewares Directory Reference**

## **Directories**

#### directory **[ST](#page-26-0)**

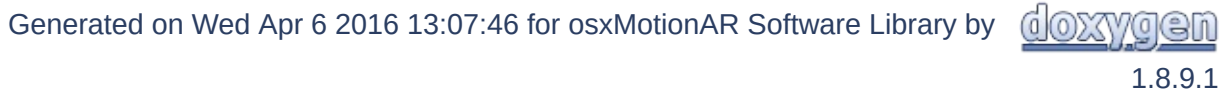

<span id="page-26-0"></span>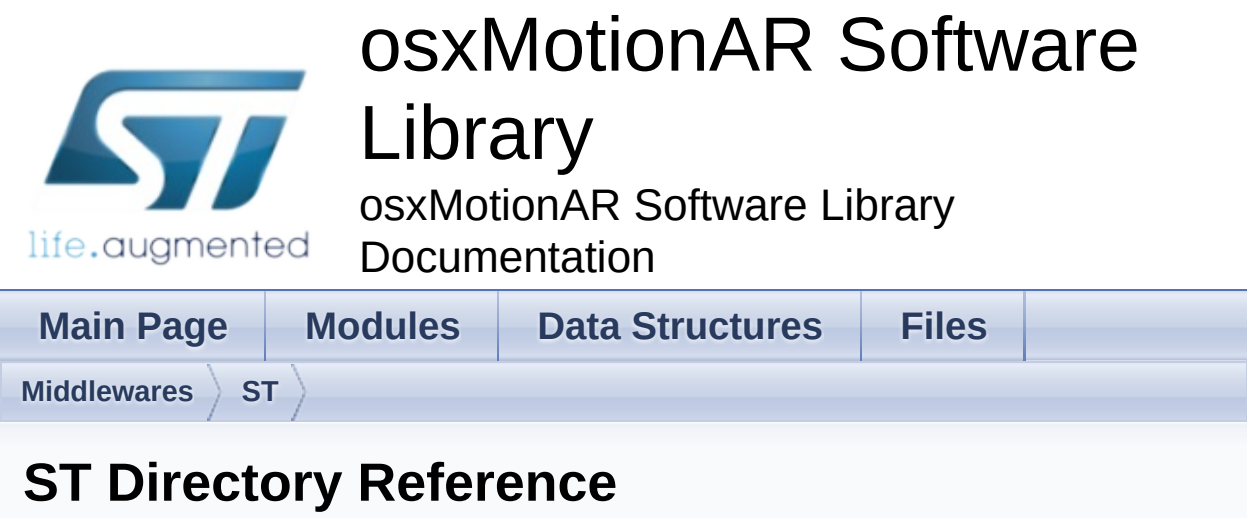

#### **Directories**

#### directory **[STM32\\_OSX\\_MotionAR\\_Library](#page-28-0)**

Generated on Wed Apr 6 2016 13:07:46 for osxMotionAR Software Library by @ 00XVOOM 1.8.9.1

<span id="page-28-0"></span>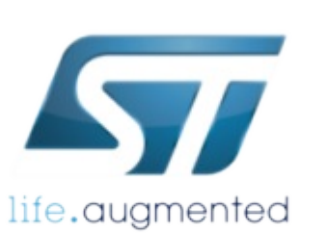

# osxMotionAR Software

# Library

osxMotionAR Software Library Documentation

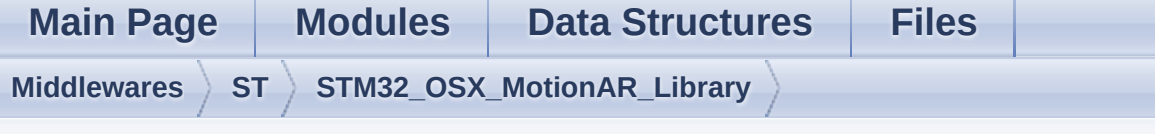

## **STM32\_OSX\_MotionAR\_Library Directory Reference**

## **Directories**

directory **[Inc](#page-30-0)**

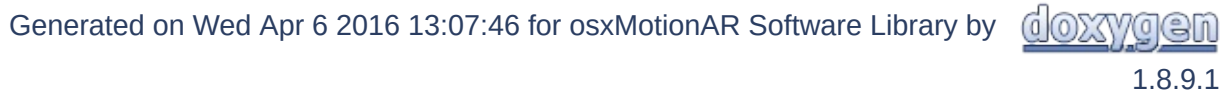

<span id="page-30-0"></span>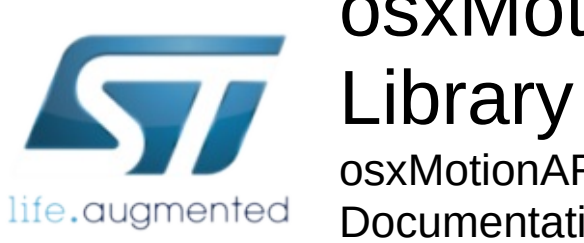

# osxMotionAR Software

osxMotionAR Software Library

Documentation

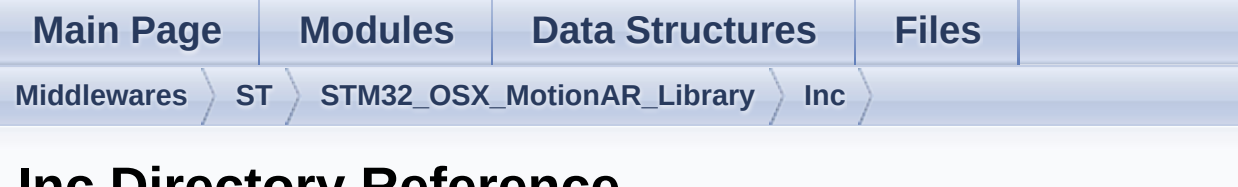

## **Inc Directory Reference**

### Files

#### file **[osx\\_motion\\_ar.h](#page-32-0)** [\[code\]](#page-43-0) Header for osx\_motion\_ar module.

Generated on Wed Apr 6 2016 13:07:46 for osxMotionAR Software Library by doxygen

1.8.9.1

<span id="page-32-0"></span>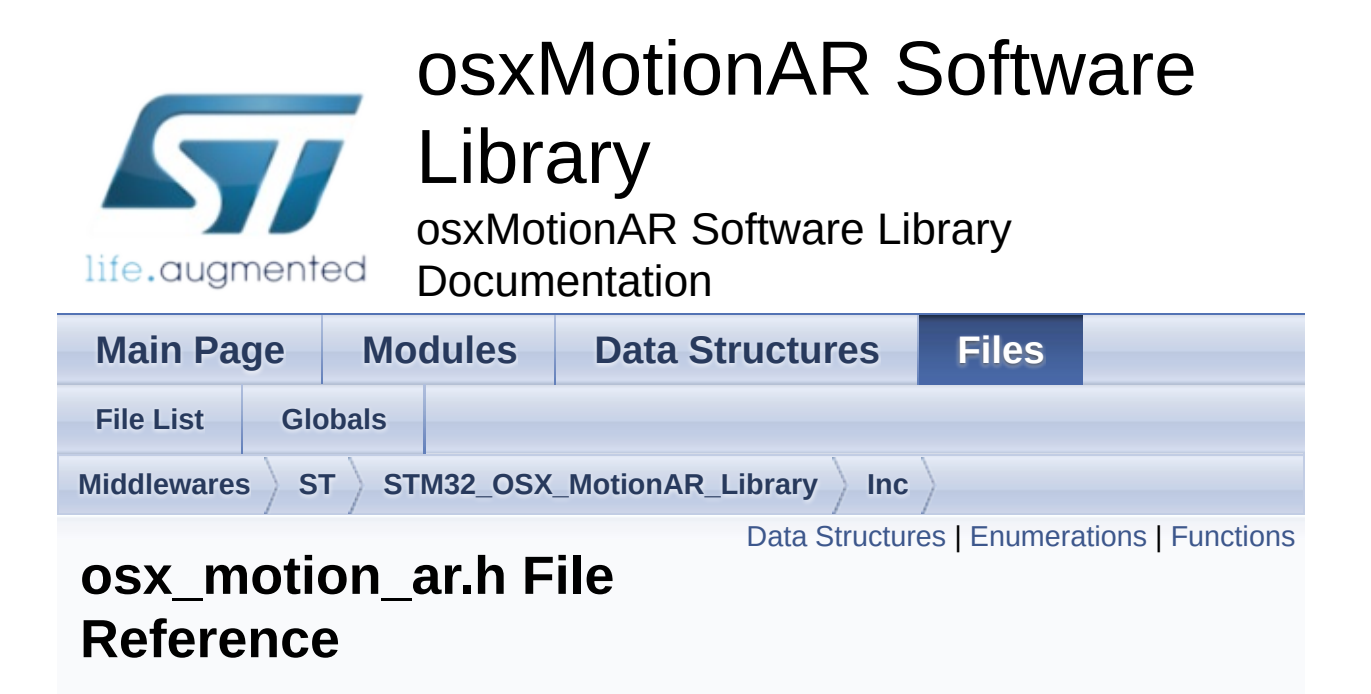

Header for osx\_motion\_ar module. [More...](#page-35-1)

#include <stdint.h>

Go to the [source](#page-43-0) code of this file.

#### <span id="page-33-0"></span>Data Structures

struct **[osx\\_MAR\\_input\\_t](#page-11-0)**

#### <span id="page-34-0"></span>**Enumerations**

```
enum osx_MAR_output_t {
      OSX_MAR_NOACTIVITY = 0x00,
      OSX_MAR_STATIONARY = 0x01, OSX_MAR_WALKING =
      0x02, OSX_MAR_FASTWALKING = 0x03,
       OSX_MAR_JOGGING = 0x04, OSX_MAR_BIKING = 0x05,
      OSX_MAR_DRIVING = 0x06
      }
```
## <span id="page-35-0"></span>**Functions**

<span id="page-35-1"></span>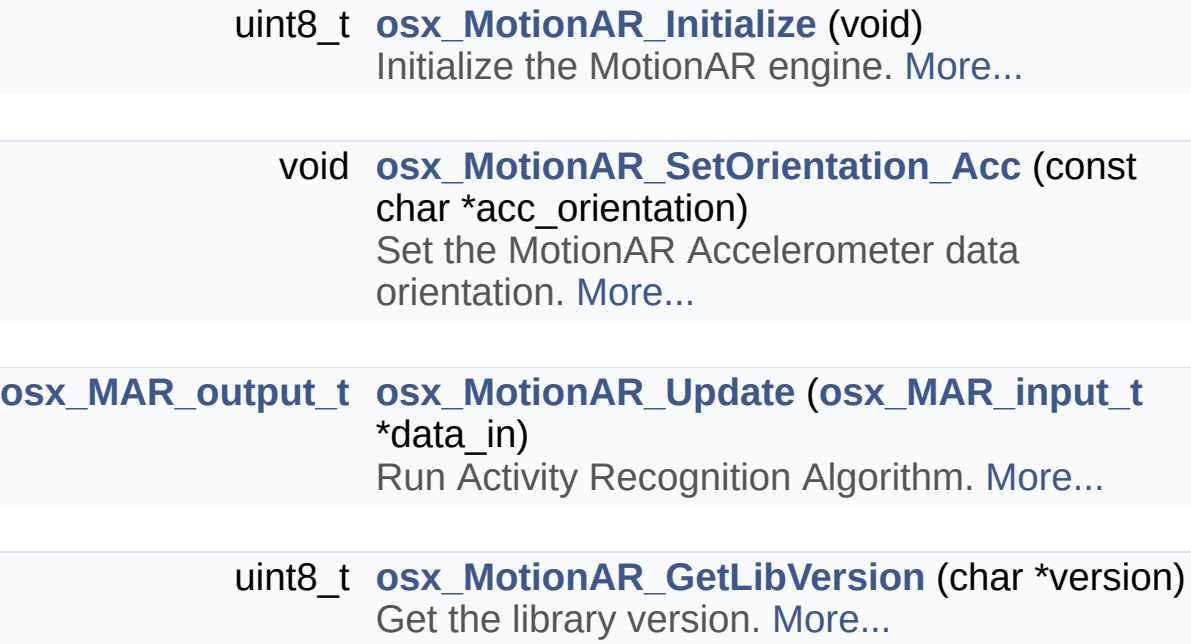

## Detailed Description

Header for osx\_motion\_ar module.

#### **Author**

Central Lab

#### **Version**

V1.2.0

#### **Date**

4-April-2016

#### **Attention**

### **© COPYRIGHT(c) 2016 STMicroelectronics**

Licensed under AMS-ST OpenSoftwareX Limited License Agreement, (the "License"); You may not use this file except in compliance with the License. You may obtain a copy of the License at:

..\OpenSoftwareX\_LLA\_evaluation\_5Nov2014.pdf

Redistribution and use in source and binary forms, with or without modification, are permitted provided that the following conditions are met:

- 1. Redistributions of source code must retain the above copyright notice, this list of conditions and the following disclaimer.
- 2. Redistributions in binary form must reproduce the above copyright notice, this list of conditions and the following disclaimer in the documentation and/or other materials provided with the distribution.
- 3. Neither the name of STMicroelectronics nor the names of its contributors may be used to endorse or promote products derived from this software without specific prior written permission.

THIS SOFTWARE IS PROVIDED BY THE COPYRIGHT HOLDERS AND CONTRIBUTORS "AS IS" AND ANY EXPRESS OR IMPLIED WARRANTIES, INCLUDING, BUT NOT LIMITED TO, THE IMPLIED WARRANTIES OF MERCHANTABILITY AND FITNESS FOR A PARTICULAR PURPOSE ARE DISCLAIMED. IN NO EVENT SHALL THE COPYRIGHT HOLDER OR CONTRIBUTORS BE LIABLE FOR ANY DIRECT, INDIRECT, INCIDENTAL, SPECIAL, EXEMPLARY, OR CONSEQUENTIAL DAMAGES (INCLUDING, BUT NOT LIMITED TO, PROCUREMENT OF SUBSTITUTE GOODS OR SERVICES; LOSS OF USE, DATA, OR PROFITS; OR BUSINESS INTERRUPTION) HOWEVER CAUSED AND ON ANY THEORY OF LIABILITY, WHETHER IN CONTRACT, STRICT LIABILITY, OR TORT (INCLUDING NEGLIGENCE OR OTHERWISE) ARISING IN ANY WAY OUT OF THE USE OF THIS SOFTWARE, EVEN IF ADVISED OF THE POSSIBILITY OF SUCH DAMAGE.

Definition in file **[osx\\_motion\\_ar.h](#page-43-0)**.

Generated on Wed Apr 6 2016 13:07:45 for osxMotionAR Software Library by doxygen 1.8.9.1

<span id="page-39-0"></span>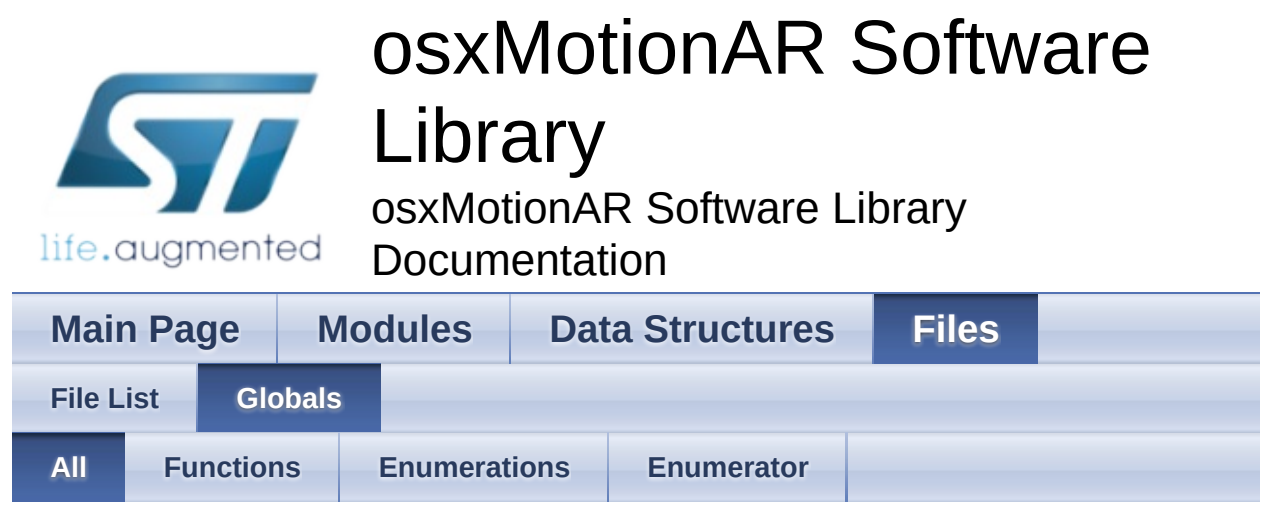

Here is a list of all functions, variables, defines, enums, and typedefs with links to the files they belong to:

- OSX\_MAR\_BIKING : **[osx\\_motion\\_ar.h](#page-10-6)**
- OSX\_MAR\_DRIVING : **[osx\\_motion\\_ar.h](#page-10-7)**
- OSX\_MAR\_FASTWALKING : **[osx\\_motion\\_ar.h](#page-10-4)**
- OSX\_MAR\_JOGGING : **[osx\\_motion\\_ar.h](#page-10-5)**
- OSX\_MAR\_NOACTIVITY : **[osx\\_motion\\_ar.h](#page-10-1)**
- osx\_MAR\_output\_t : **[osx\\_motion\\_ar.h](#page-10-0)**
- OSX\_MAR\_STATIONARY : **[osx\\_motion\\_ar.h](#page-10-2)**
- OSX\_MAR\_WALKING : **[osx\\_motion\\_ar.h](#page-10-3)**
- osx\_MotionAR\_GetLibVersion() : **[osx\\_motion\\_ar.h](#page-17-2)**
- osx\_MotionAR\_Initialize() : **[osx\\_motion\\_ar.h](#page-17-0)**
- osx\_MotionAR\_SetOrientation\_Acc() : **[osx\\_motion\\_ar.h](#page-17-1)**
- osx\_MotionAR\_Update() : **[osx\\_motion\\_ar.h](#page-18-0)**

doxygen Generated on Wed Apr 6 2016 13:07:46 for osxMotionAR Software Library by 1.8.9.1

<span id="page-40-0"></span>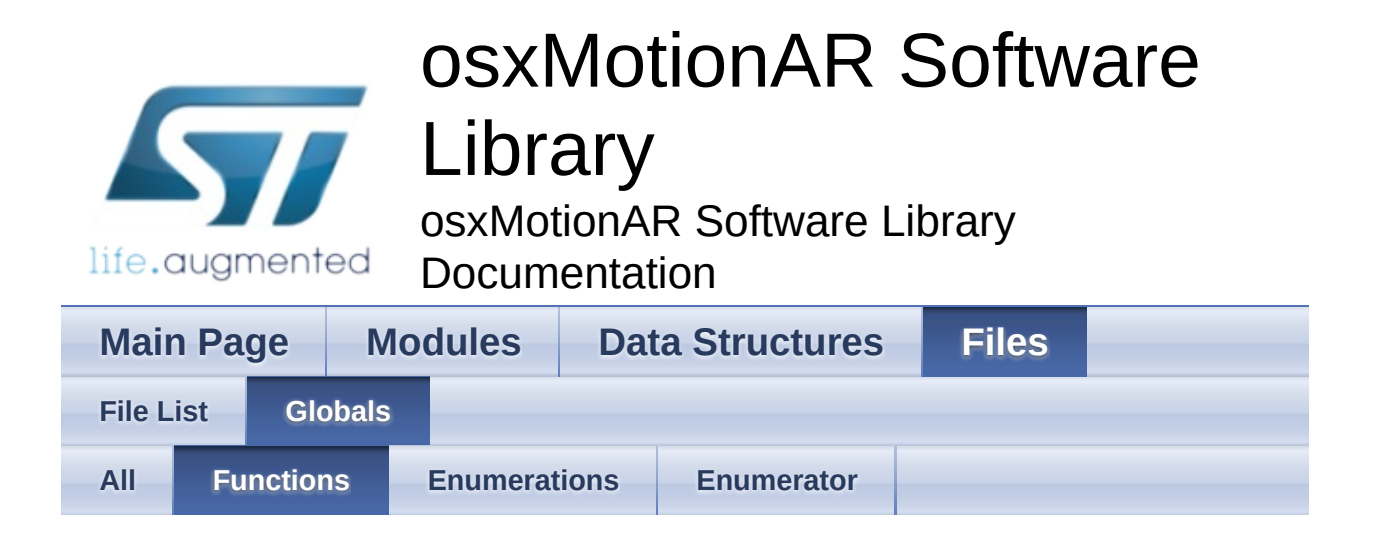

- osx\_MotionAR\_GetLibVersion() : **[osx\\_motion\\_ar.h](#page-17-2)**
- osx\_MotionAR\_Initialize() : **[osx\\_motion\\_ar.h](#page-17-0)**
- osx\_MotionAR\_SetOrientation\_Acc() : **[osx\\_motion\\_ar.h](#page-17-1)**
- osx\_MotionAR\_Update() : **[osx\\_motion\\_ar.h](#page-18-0)**

Generated on Wed Apr 6 2016 13:07:46 for osxMotionAR Software Library by doxygen

1.8.9.1

<span id="page-41-0"></span>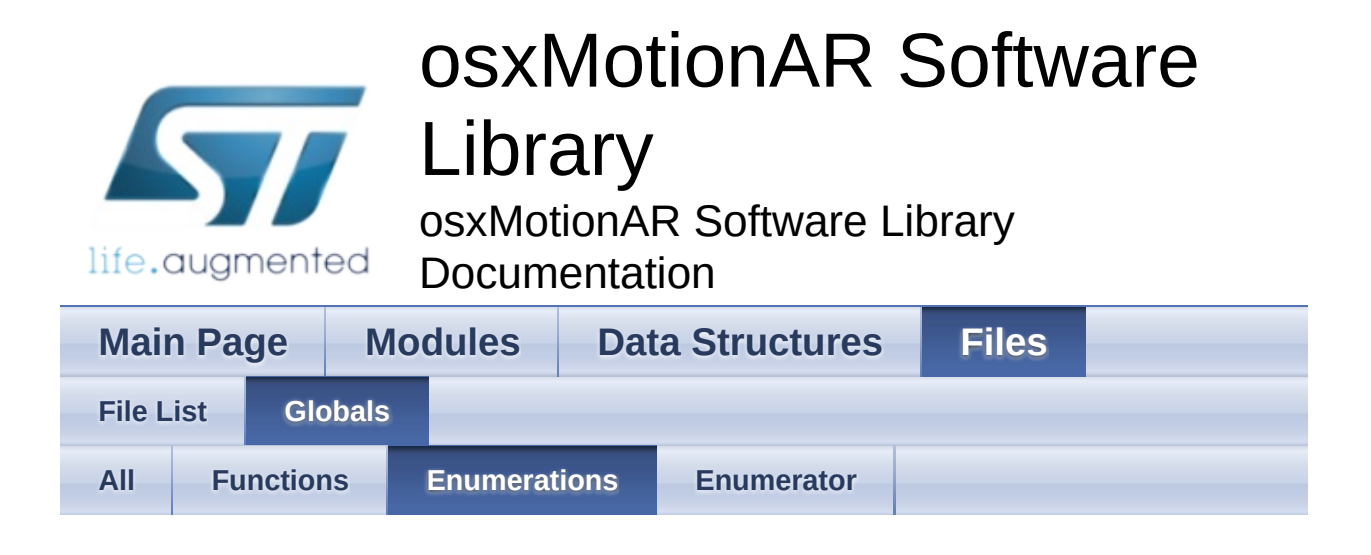

osx\_MAR\_output\_t : **[osx\\_motion\\_ar.h](#page-10-0)**

<u>doxygen</u> Generated on Wed Apr 6 2016 13:07:46 for osxMotionAR Software Library by 1.8.9.1

<span id="page-42-0"></span>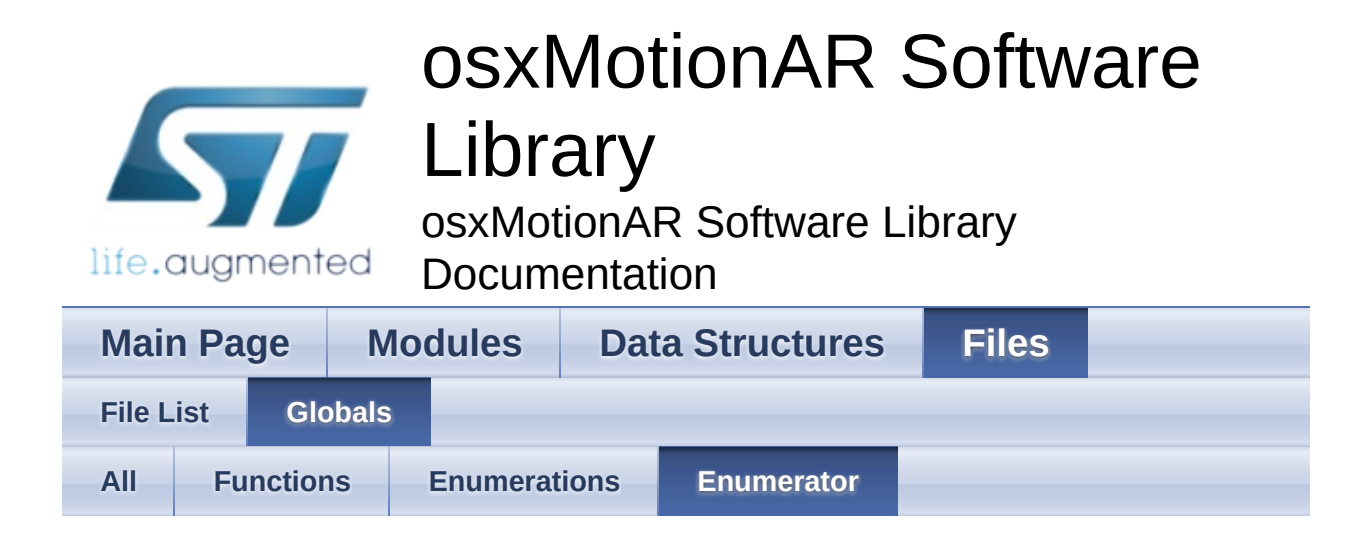

- OSX\_MAR\_BIKING : **[osx\\_motion\\_ar.h](#page-10-6)**
- OSX\_MAR\_DRIVING : **[osx\\_motion\\_ar.h](#page-10-7)**
- OSX\_MAR\_FASTWALKING : **[osx\\_motion\\_ar.h](#page-10-4)**
- OSX\_MAR\_JOGGING : **[osx\\_motion\\_ar.h](#page-10-5)**
- OSX\_MAR\_NOACTIVITY : **[osx\\_motion\\_ar.h](#page-10-1)**
- OSX\_MAR\_STATIONARY : **[osx\\_motion\\_ar.h](#page-10-2)**
- OSX\_MAR\_WALKING : **[osx\\_motion\\_ar.h](#page-10-3)**

Generated on Wed Apr 6 2016 13:07:46 for osxMotionAR Software Library by doxygen

1.8.9.1

<span id="page-43-0"></span>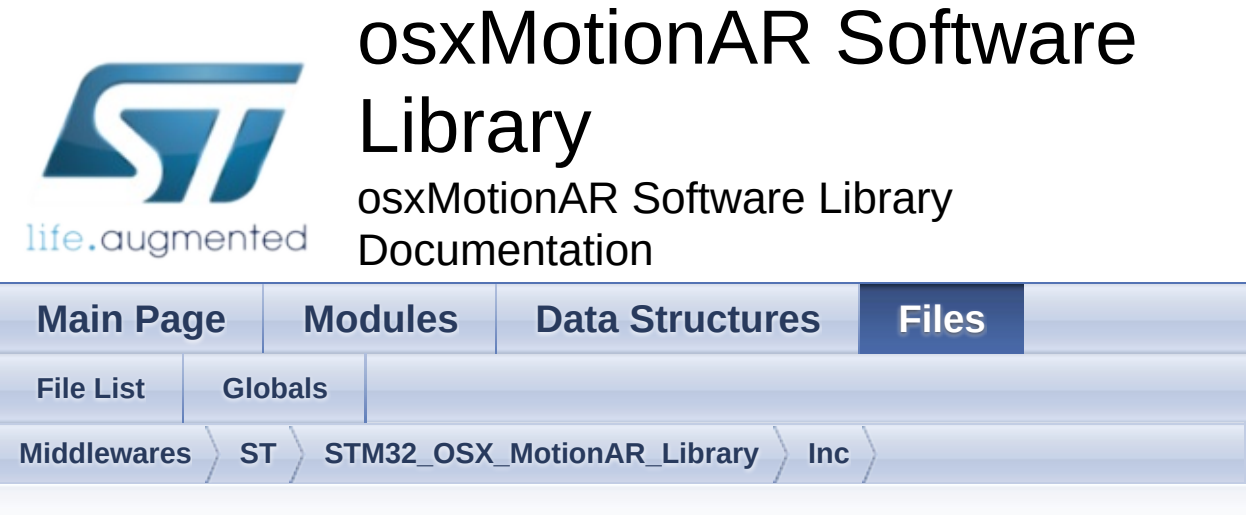

### **osx\_motion\_ar.h**

Go to the [documentation](#page-32-0) of this file.

```
1
44 /* Define to prevent recursive inclusion ---
        ----------------------------------*/
45 #ifndef _OSX_MOTION_AR_H_
46 #define OSX MOTION AR H
47
48 #ifdef __cplusplus
49 extern "C" {
50 #endif
51
52 /* Includes -----------------------------
            ----------------------------------*/
53 #include <stdint.h>
54
67 /* Exported types -------------
                   ----------------------------------*/
68 typedef struct
69 {
70 float AccX; /* acc x axes [g]
 */
71 float AccY; /* acc y axes [g]
 */
```
<span id="page-44-1"></span><span id="page-44-0"></span> float [AccZ;](#page-14-2) /\* acc z axes [g] \*/ } [osx\\_MAR\\_input\\_t](#page-11-0); typedef enum { [OSX\\_MAR\\_NOACTIVITY](#page-10-1) = 0x00,<br>
0SX\_MAR\_STATIONARY = 0x01,<br>
79 OSX\_MAR\_WALKING = 0x02, [OSX\\_MAR\\_STATIONARY](#page-10-2) [OSX\\_MAR\\_WALKING](#page-10-3) = 0x02,<br>80 OSX\_MAR\_FASTWALKING = 0x03, [OSX\\_MAR\\_FASTWALKING](#page-10-4) [OSX\\_MAR\\_JOGGING](#page-10-5)  $= 0x04$ , OSX MAR BIKING = 0x05, OSX MAR DRIVING = 0x06 84 } osx MAR output t; 90 /\* Exported constants --------------------------------------------------------\*/ 91 /\* Exported variables --------------------------------------------------\*/ 92 /\* Exported macro ----------------------------------------------------------\*/ 98 /\* Exported functions ------------------------------------------------------ \*/ 106 uint8 t osx MotionAR Initialize(void); void [osx\\_MotionAR\\_SetOrientation\\_Acc](#page-17-1)(const char \*acc\_orientation); [osx\\_MAR\\_output\\_t](#page-10-0) [osx\\_MotionAR\\_Update](#page-18-0)[\(osx\\_MAR\\_input\\_t](#page-11-0) \*data\_in); uint8\_t [osx\\_MotionAR\\_GetLibVersion](#page-17-2)(char

```
*version);
130
131
144 #ifdef __cplusplus
145 }
146 #endif
147
148 #endif /* \_\OSX_MOTION_AR_H_ */
149
150 /************************ (C) COPYRIGHT
  STMicroelectronics *****END OF FILE****/
```
Generated on Wed Apr 6 2016 13:07:45 for osxMotionAR Software Library by doxy contain 1.8.9.1